## **Troubleshooting Options**

This part of the documentation lists additional commands that can be used to display diagnostic information.

The Adabas Online System Troubleshooting Options documentation is organized in the following topics:

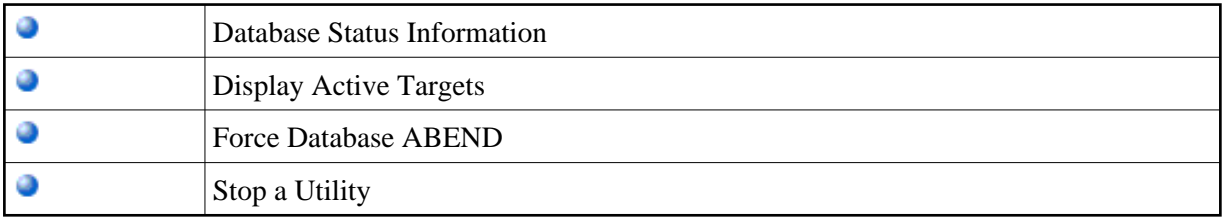